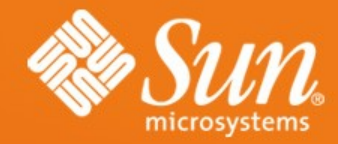

#### **Jersey: JAX-RS (JSR** 311) Reference Implementation and more...

1

**[Marc.H](mailto:Marc.Hadley@Sun.Com)adley@Sun.Com P a [ul.Sandoz@Sun](mailto:Paul.Sandoz@Sun.Com) .Com J [akub.P](mailto:Jakub.Podlesak@Sun.Com) odle s ak@ S un.C o m**

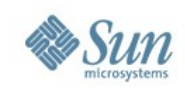

### **Overall goal**

### Make it easy to develop RESTful Web services using Java and/or the Java Virtual Machine

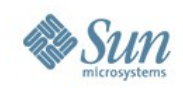

#### **Agenda**

# •**What is REST? Why apply it?**

- •API & Implementation
- •Demo & References

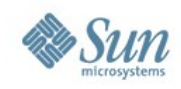

#### **Read this book!**

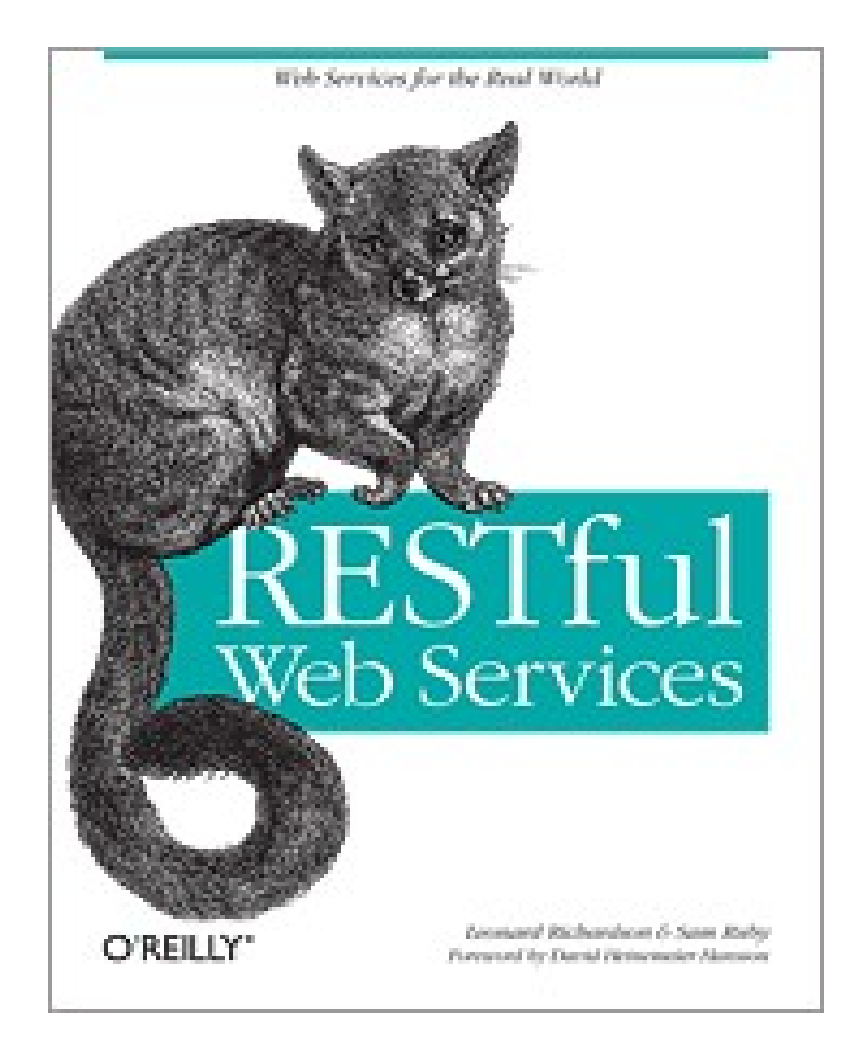

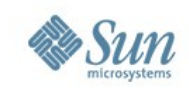

### **REpresentational State Transfer**

- REST is an architectural style
- Set of constraints
- Applied to the architecture of a distributed system

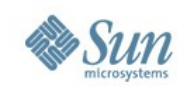

### **Key Concepts**

# •URIs, URIs, URIs...

- •Uniform service interface
- •Exchange of hypermedia

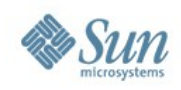

### **Why apply REST? (1/2)**

- It works!
- Simplicity
- Loose coupling

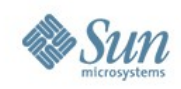

### **Why apply REST? (2/2)**

•Scalability

## •Composition & Orchestration

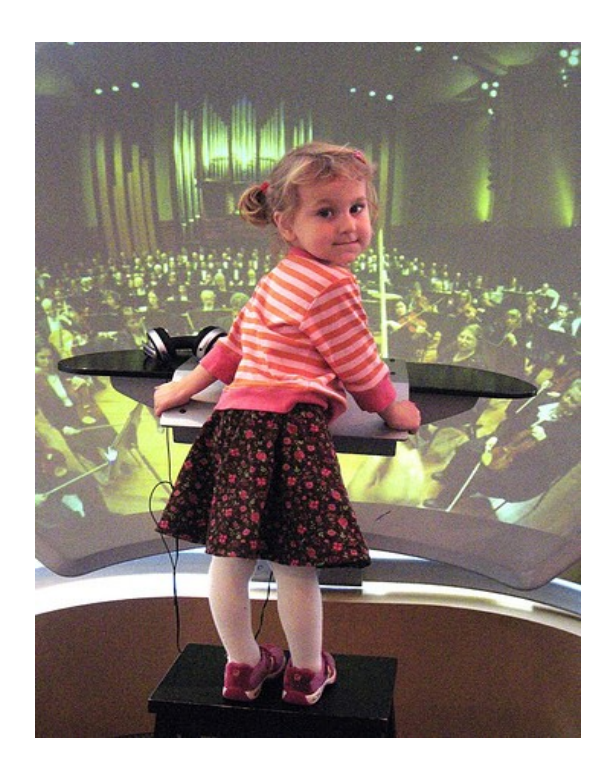

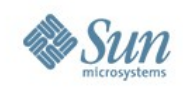

#### **Agenda**

# • What is REST? Why apply it?

- •**API & Implementation**
- •Demo & References

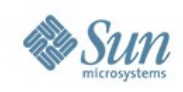

#### **API: JAX-RS**

# • Standardized in the JCP: JSR 311

- •Server side centric
- Will be included in Java EE 6

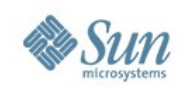

#### **JAX-RS Features**

### •POJO based

- •HTTP centric
- Format and container independence

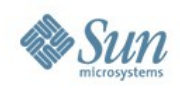

#### **JAX-RS: Example (1/2)**

**}**

**@UriTemplate("/books/{bid}") public class Book {**

 **@ProduceMime("application/xml") @HttpMethod InputStream getInfo( @UriParam("bid") String bid) { ... } .....** 

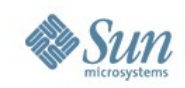

#### **JAX-RS: Example (2/2)**

 **}**

**}**

**.....** 

**@UriTemplate("/books/{bid}/pages/{num}") public class Page {**

 **@ProduceMime("application/xml") @HttpMethod InputStream getContent( @UriParam("bid") String bid, @UriParam("num") int pagenum) { ...**

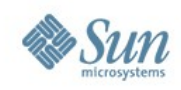

#### **Implementation: Jersey**

- •Open source java.net project
- JAX-RS reference implementation
- •Stable builds at GlassFish Update **Center**

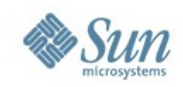

#### **Demo 1: Glassfish Update Center**

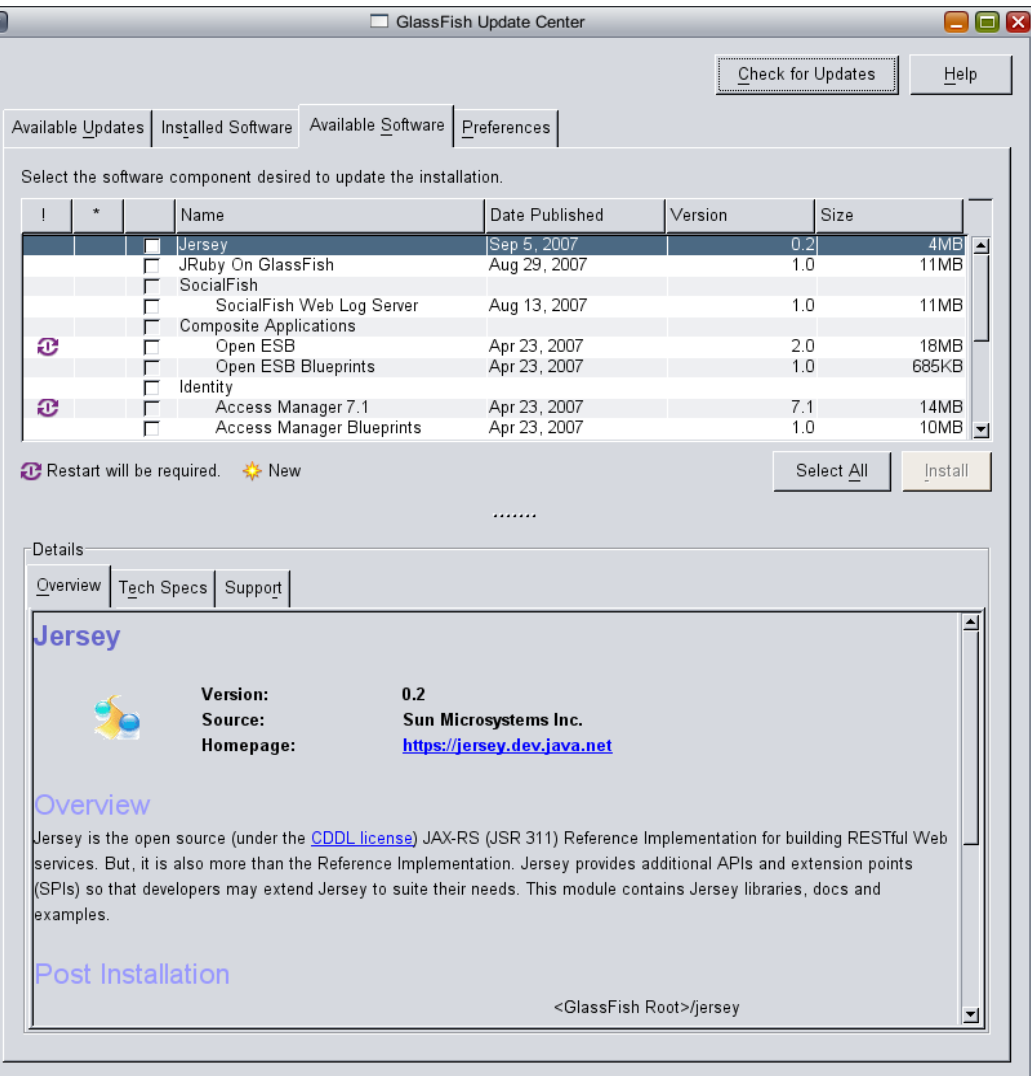

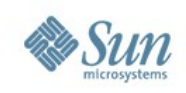

#### **Jersey features**

### • JSON support

- •Pluggable view templates (JSP)
- •WADL

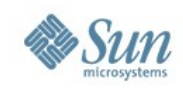

#### **Demo 2**

- Simple RESTful web service
- •Created in Netbeans 6.0
- Using JAXB to produce XML and JSON

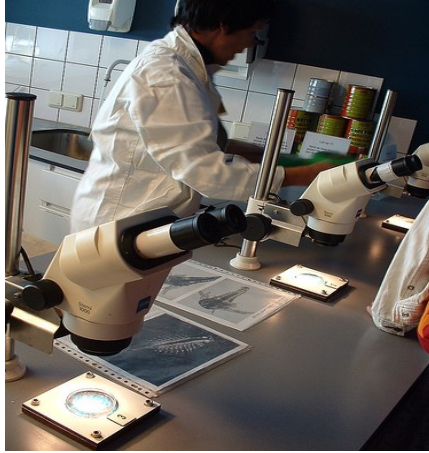

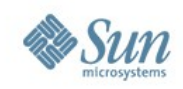

#### **Jersey future features?**

- Additional JSON notations support for JAXB
- Pluggable view templates
- •Other language bindings

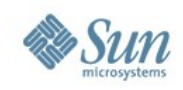

#### **Agenda**

## • What is REST? Why apply it?

- •API & Implementation
- •**Demo & References**

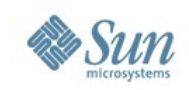

#### **Demo 3 – Netbeans 6.0 once more**

- •RESTful web application
- WS from Java entity beans
- •Web based test client

**Tutorial available at:**

<http://www.netbeans.org/kb/60/websvc/rest.html>

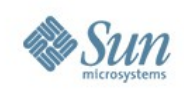

#### **API: JAX-RS**

- Open Expert Group (EG) > [http://jsr311.dev.java.net](http://jsr311.dev.java.net/)
- EG discussion is read only to non-EG members > Subscribe to [dev@jsr311.dev.java.net](mailto:dev@jsr311.dev.java.net)
- Specification drafts are openly available
	- $>$  Editors draft September  $7<sup>th</sup>$ , 2007
	- > <https://jsr311.dev.java.net/drafts/spec20070907.pdf>
- API revisions are openly available
	- > Release 0.3
	- > <https://jsr311.dev.java.net/nonav/releases/0.3/index.html>

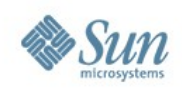

### **Implementation: Jersey**

- Open Source
	- > [http://jersey.dev.java.net](http://jersey.dev.java.net/)
- Dev and user list is active > [dev@jersey.dev.java.net,](mailto:dev@jersey.dev.java.net) [users@jersey.dev.java.net](mailto:users@jersey.dev.java.net)
- Early access downloads
	- > <https://jersey.dev.java.net/servlets/ProjectDocumentList>
	- > Latest build and stable builds

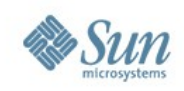

#### **Further information**

- Blogs
	- > <http://blogs.sun.com/sandoz/>
	- > <http://blogs.sun.com/japod/>
	- > <http://weblogs.java.net/blog/mhadley/>
	- > <http://blogs.sun.com/theaquarium/>
- Jersey examples
	- > See examples directory of distribution
- Questions
	- > Ask on [users@jersey.dev.java.net](mailto:users@jersey.dev.java.net)

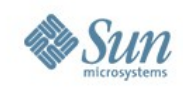

#### **Q&A**

## • http://blogs.sun.com/japod

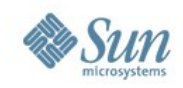

#### **GRAZIE!**

#### **THANK YOU!**

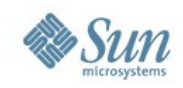

#### **BACKUP**

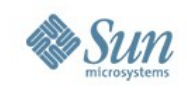

#### **JAX-RS: Example (½) - Subresource**

**public class Book {**

 **}**

**}**

**.....** 

```
 @UriTemplate("pages/{num}")
Page getPage(
  @UriParam("num") int pagenum) {
```
 **return lookupPage(pagenum);**

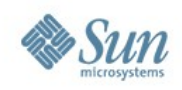

#### **JAX-RS: Example (2/2)**

**public class Page {**

 **...**

 **}**

**}**

**.....** 

 **@HttpMethod @ProduceMime("application/xml") InputStream getContent() {**